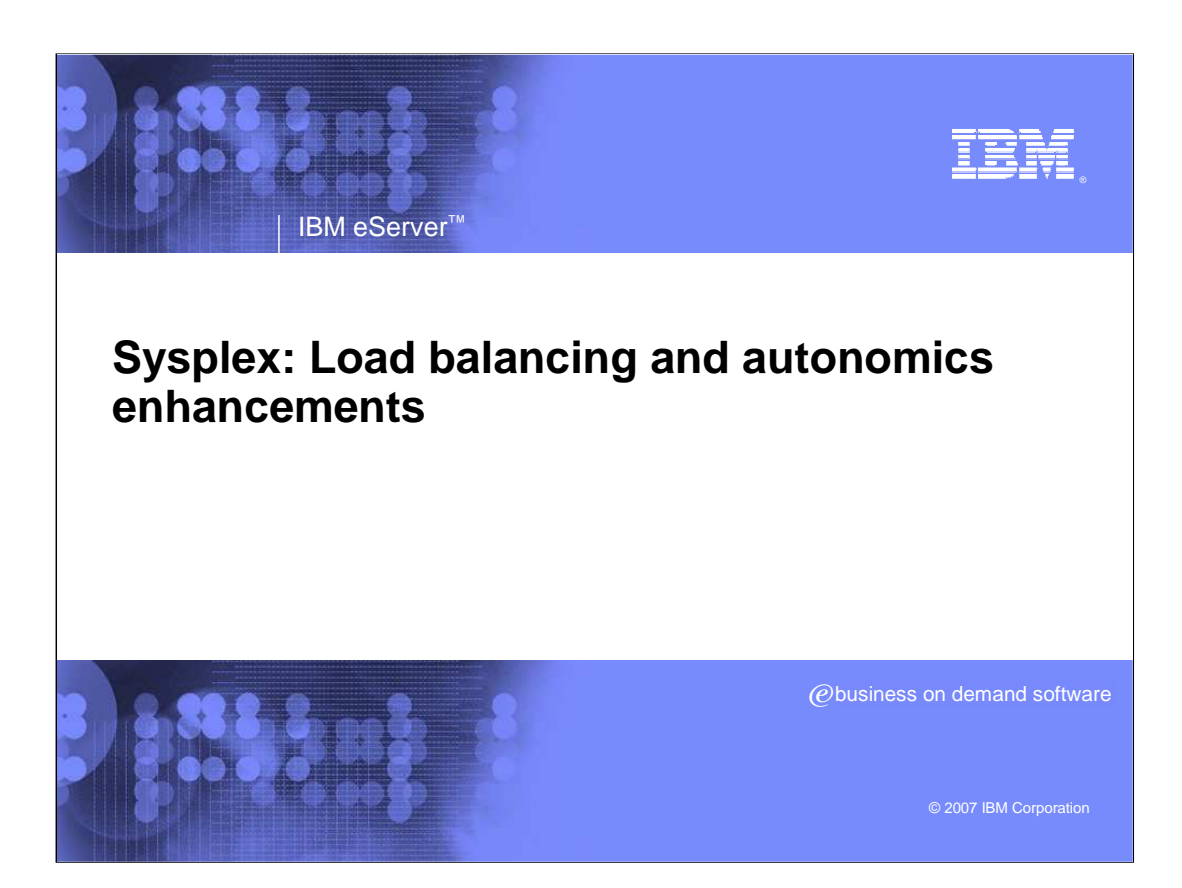

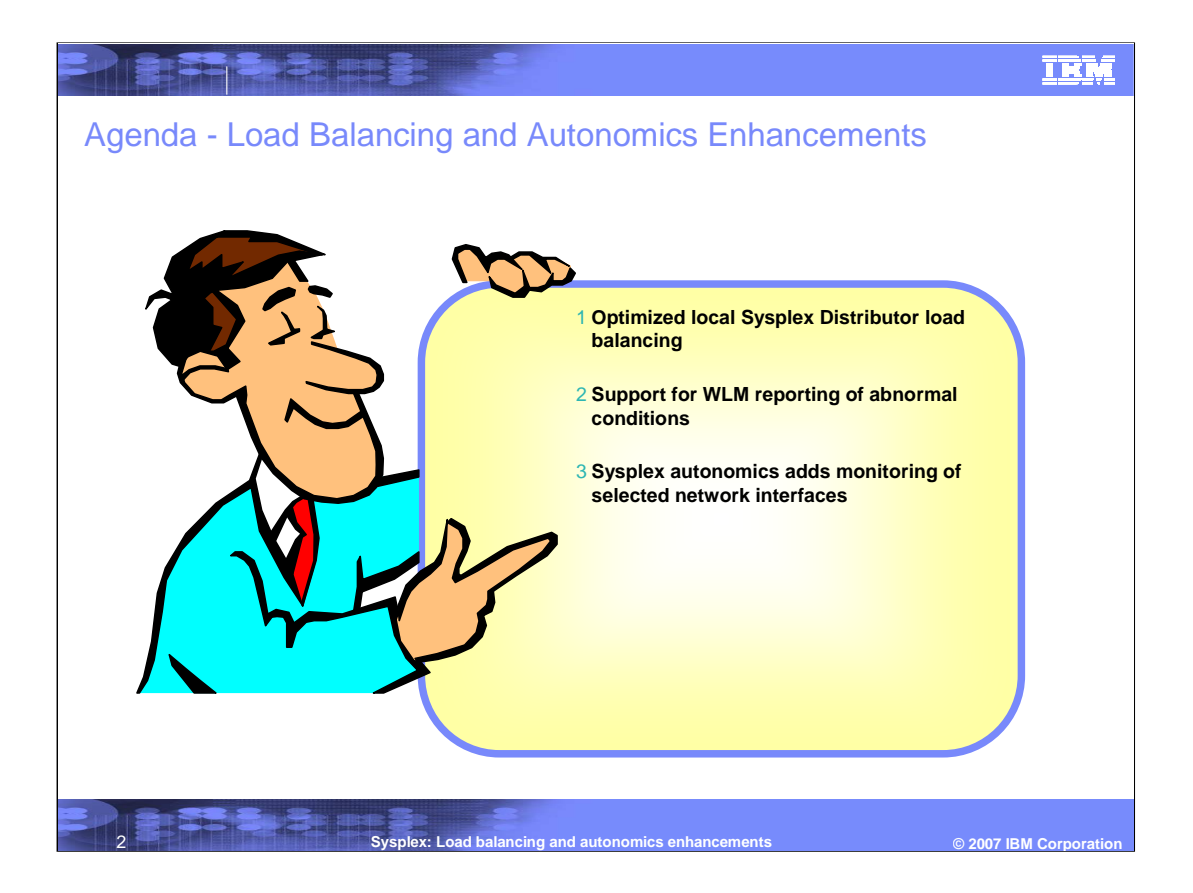

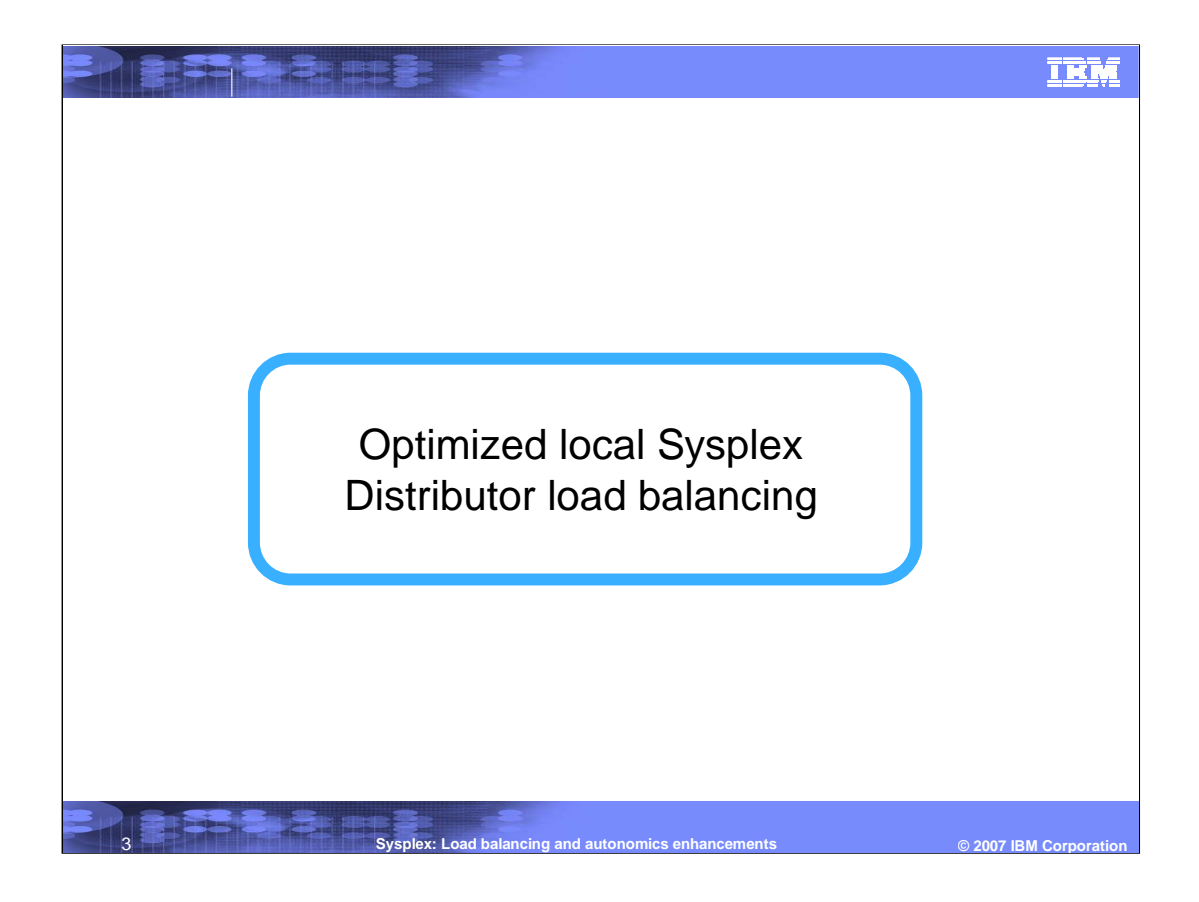

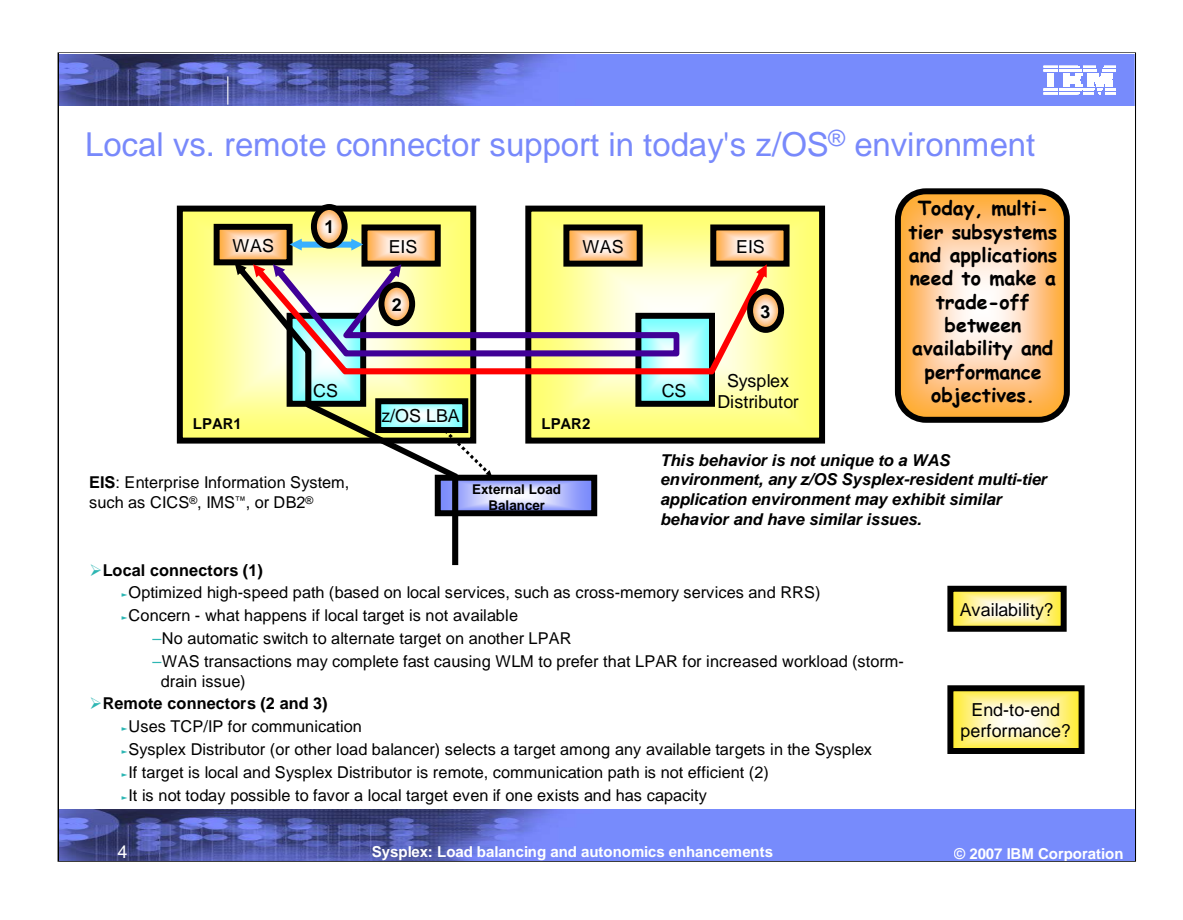

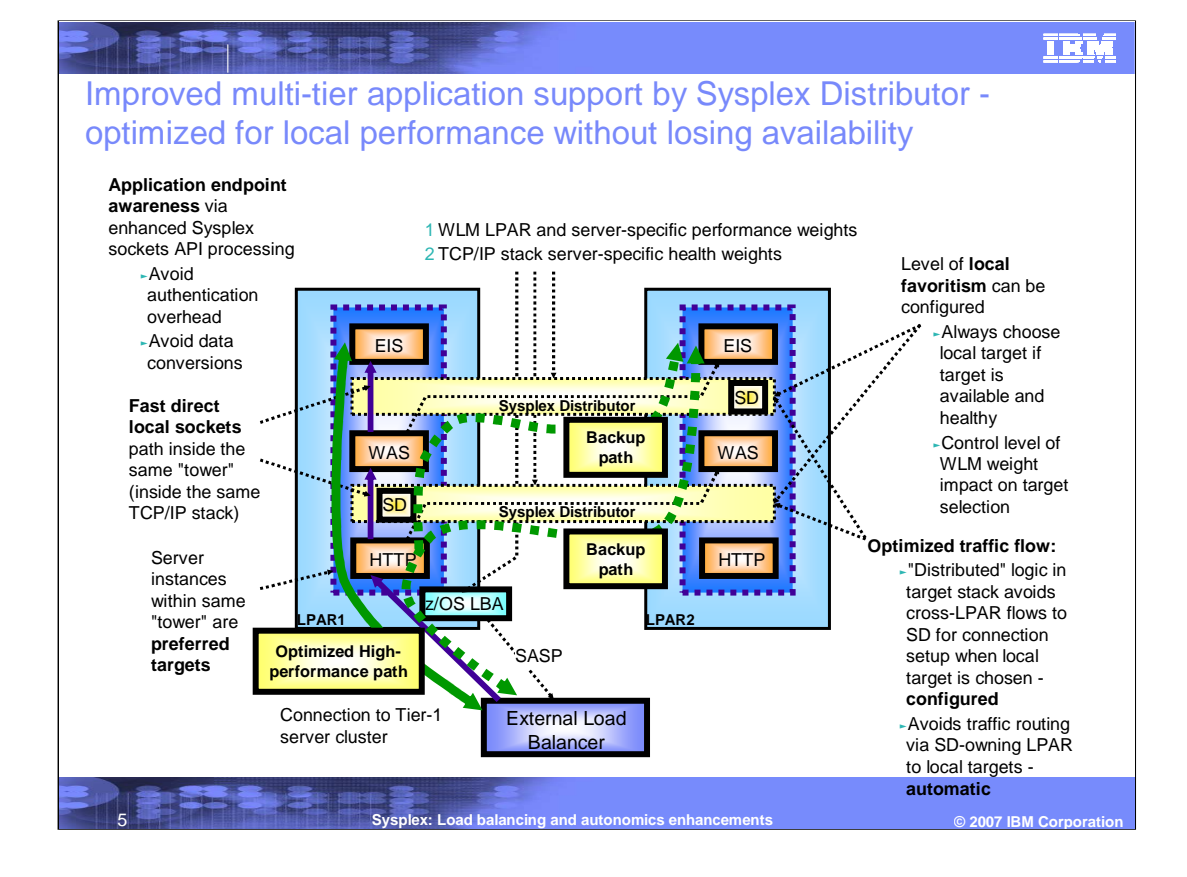

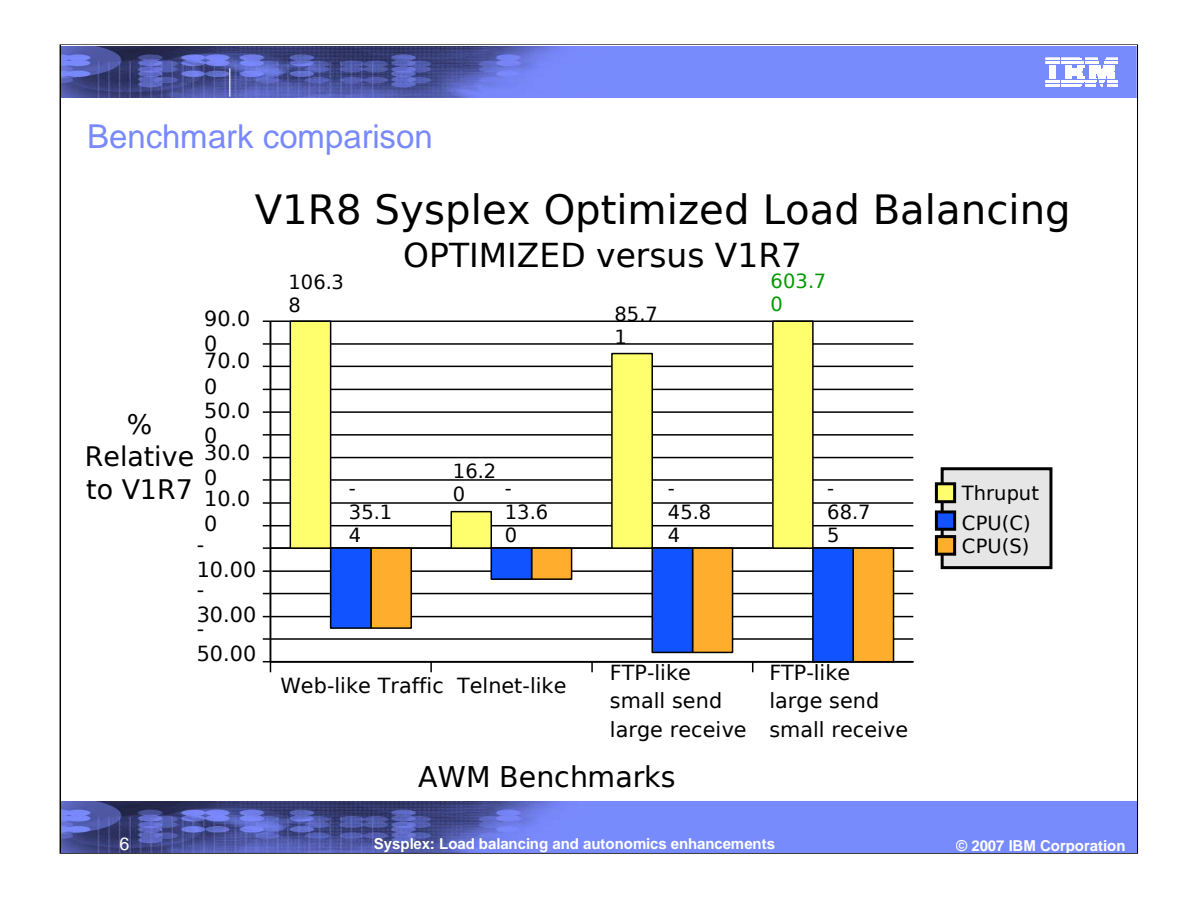

#### **TRM**

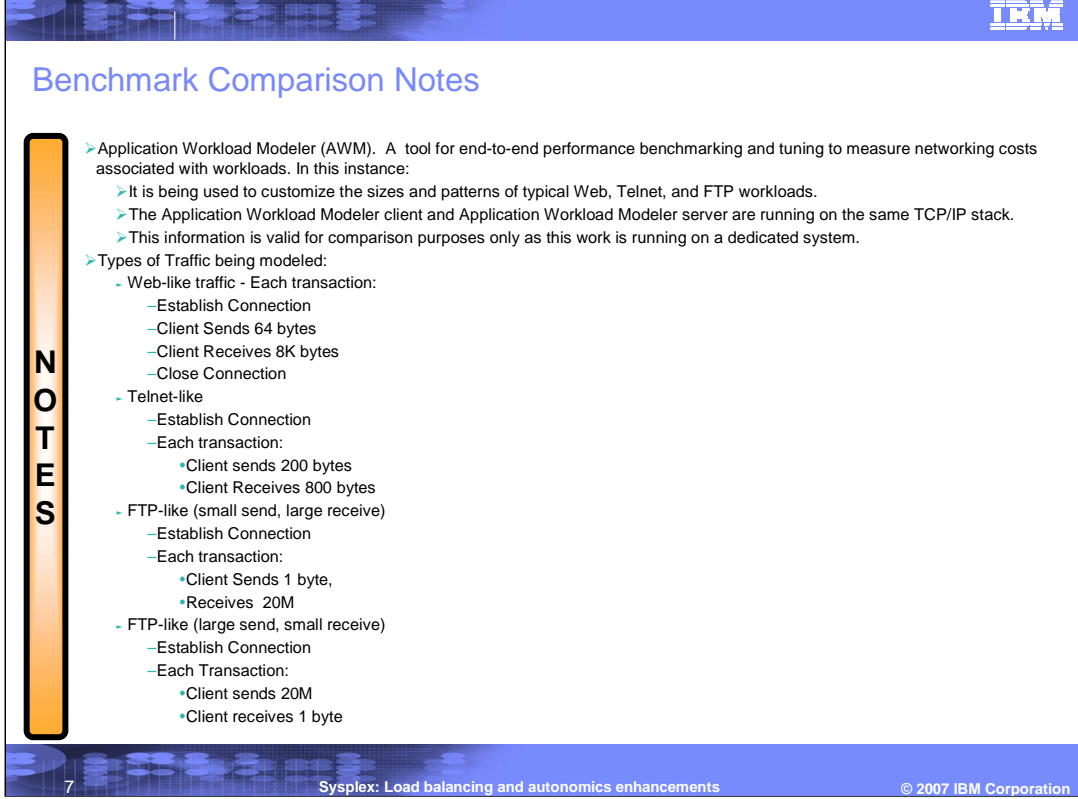

#### IEM

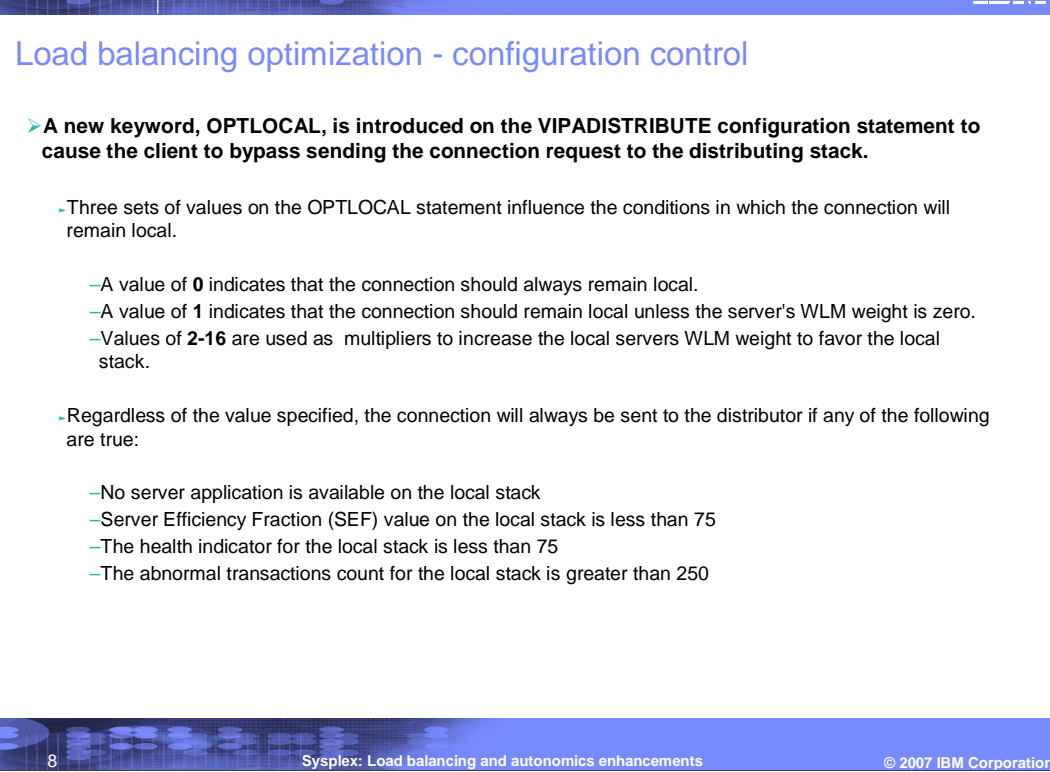

**THE RIFE** 

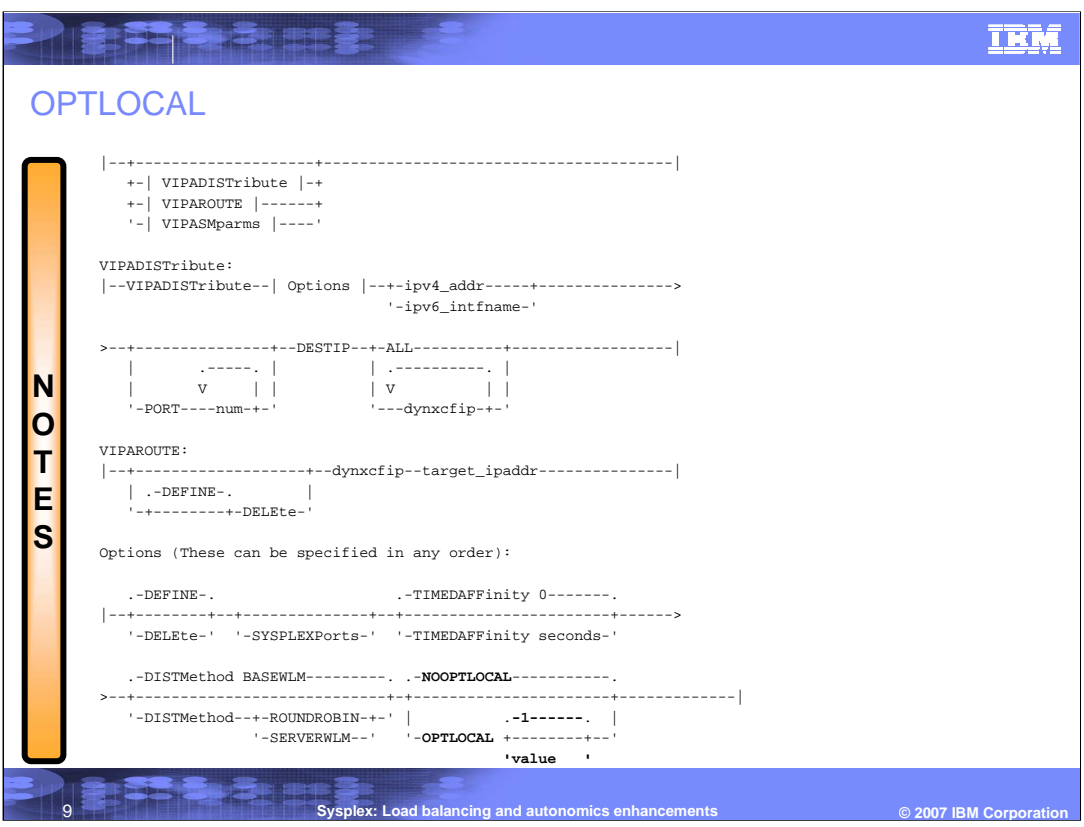

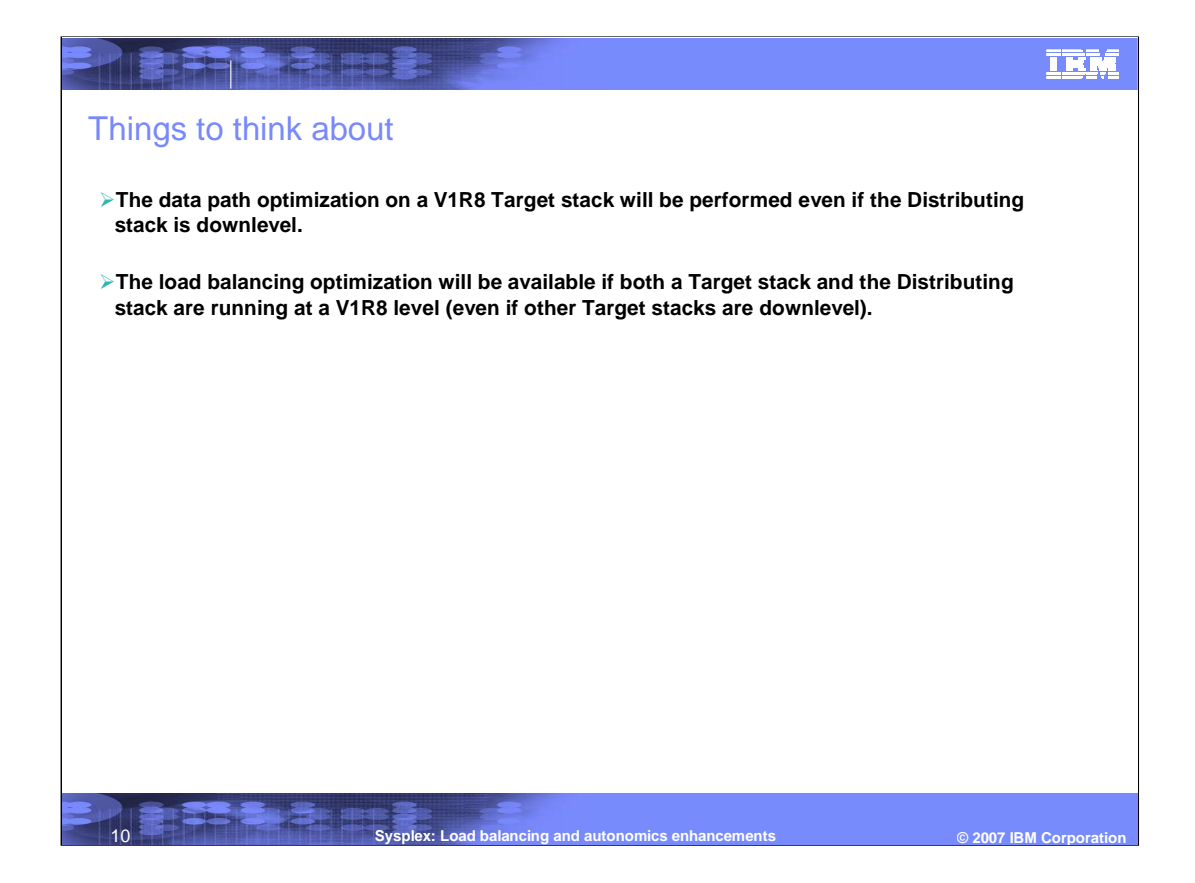

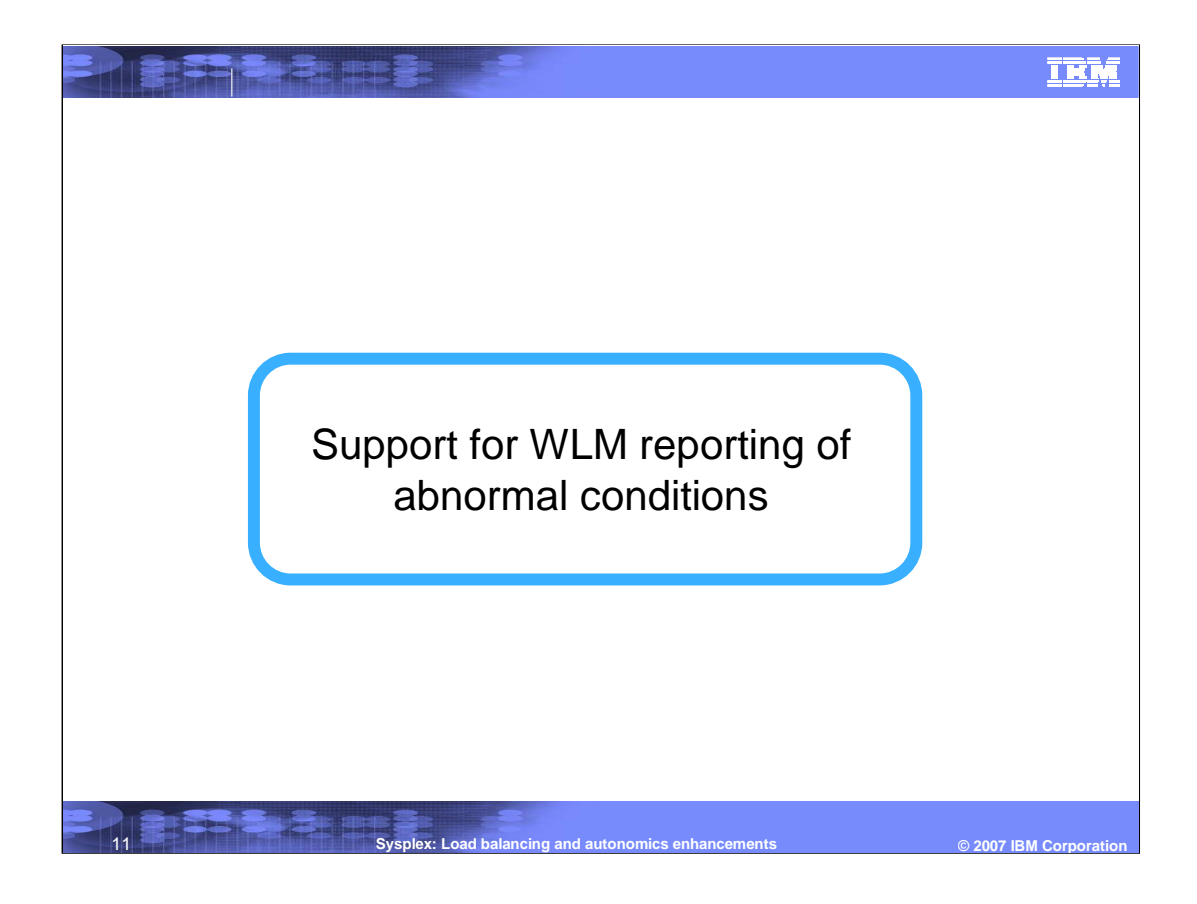

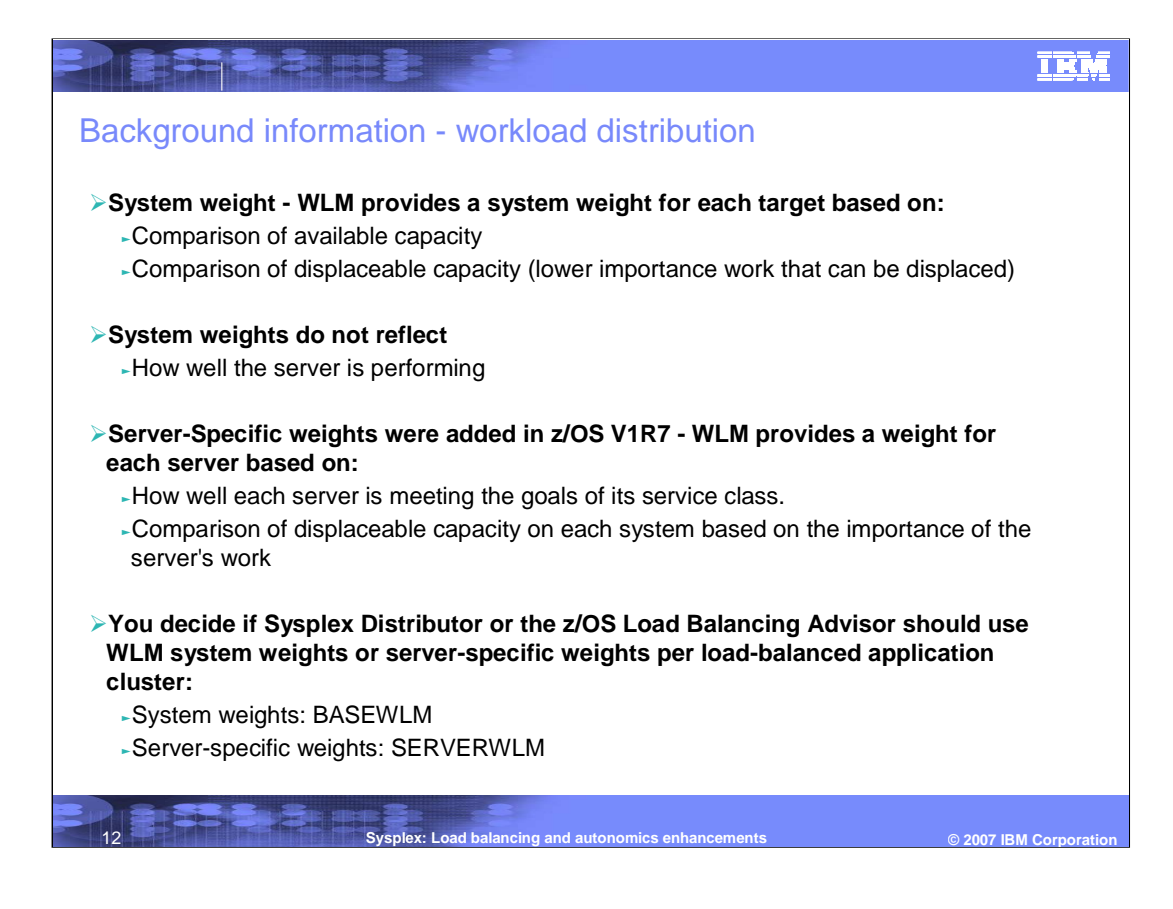

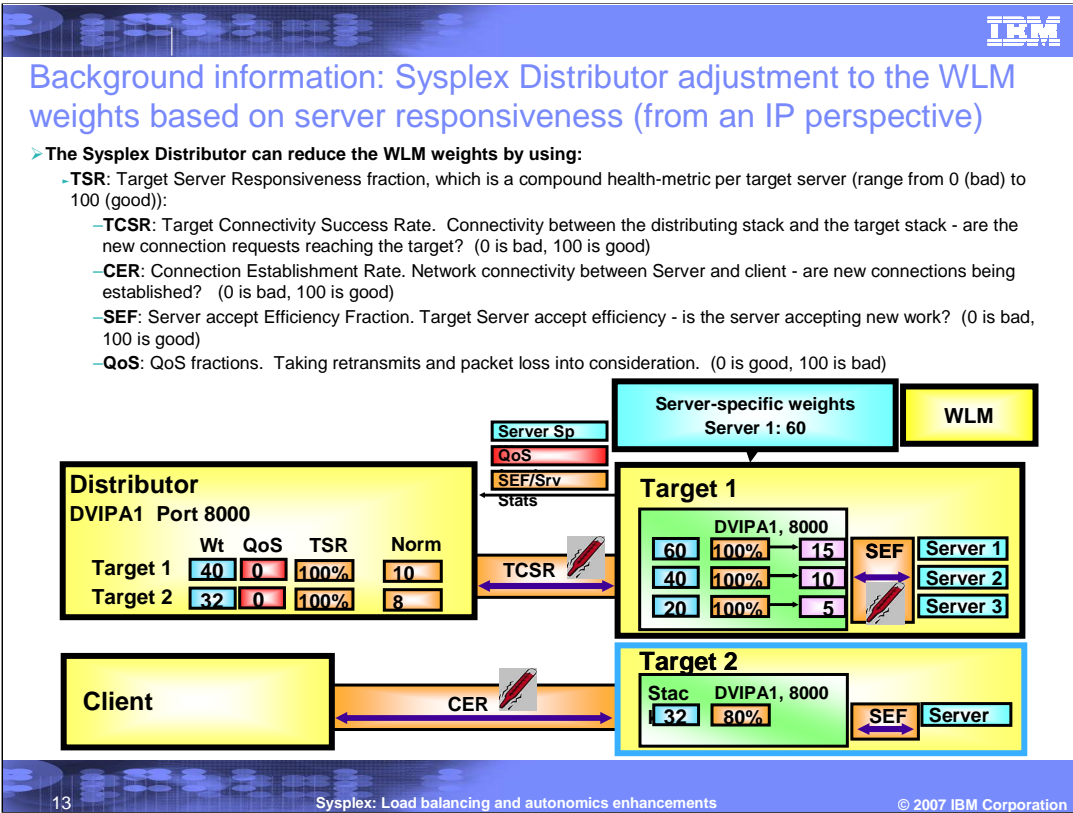

### IEM

## Background notes

PARTIERE S

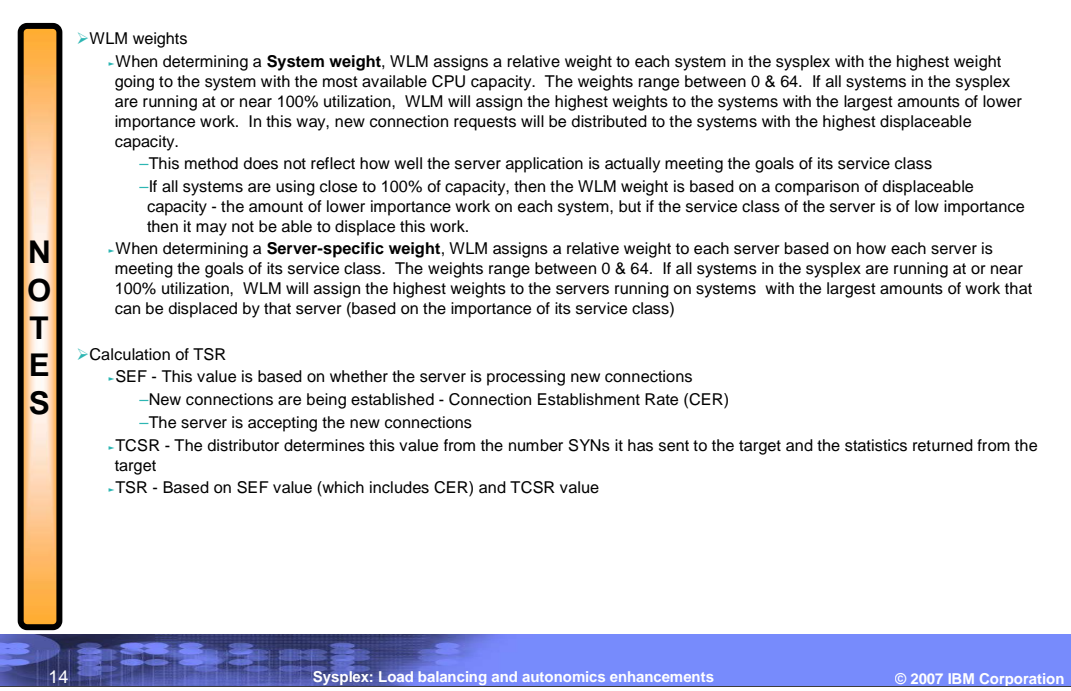

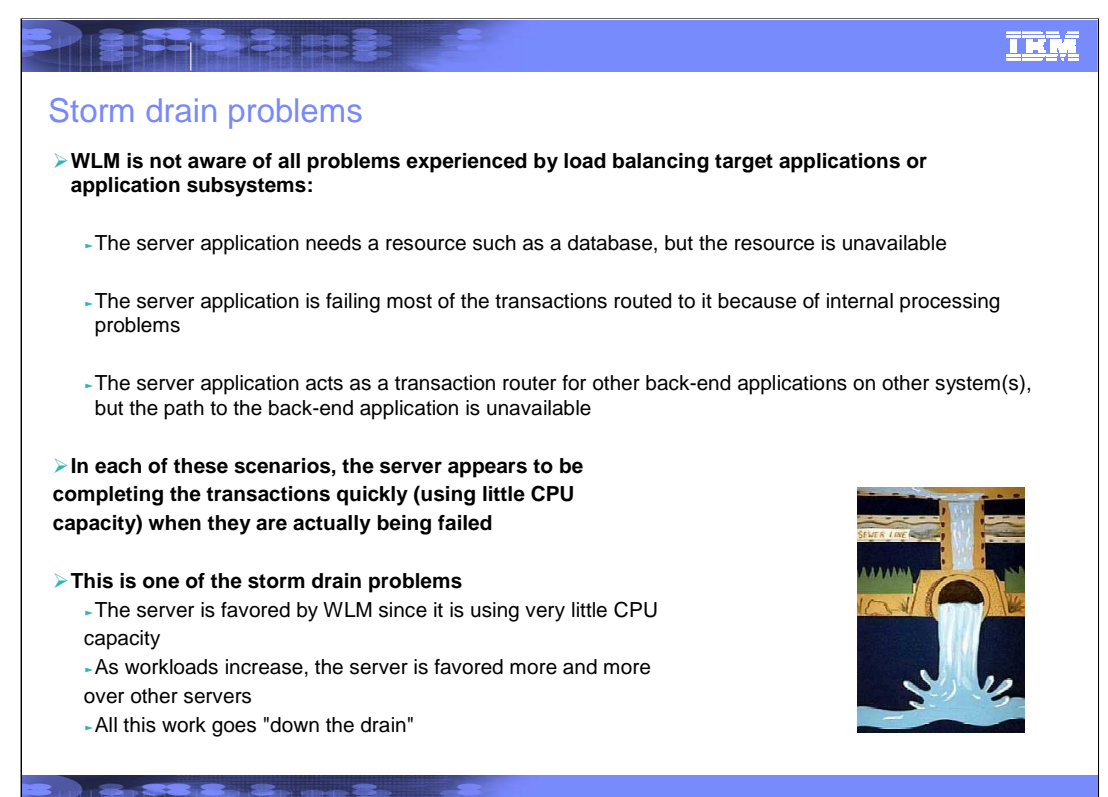

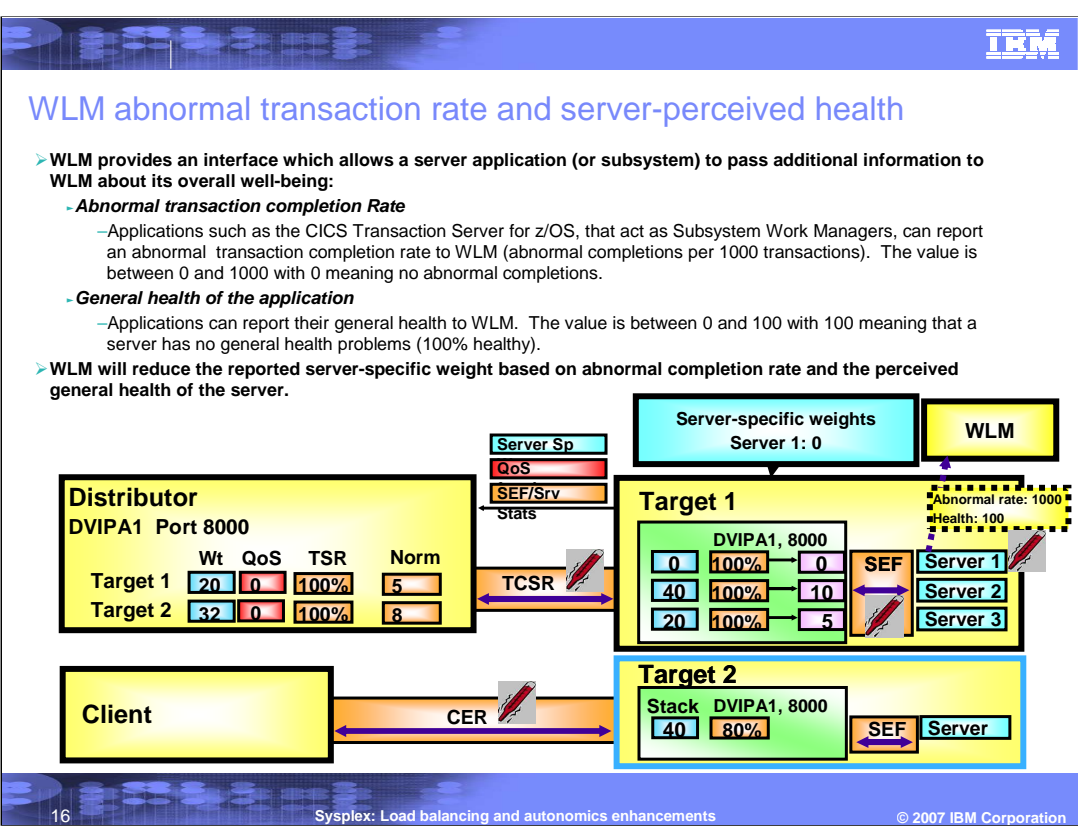

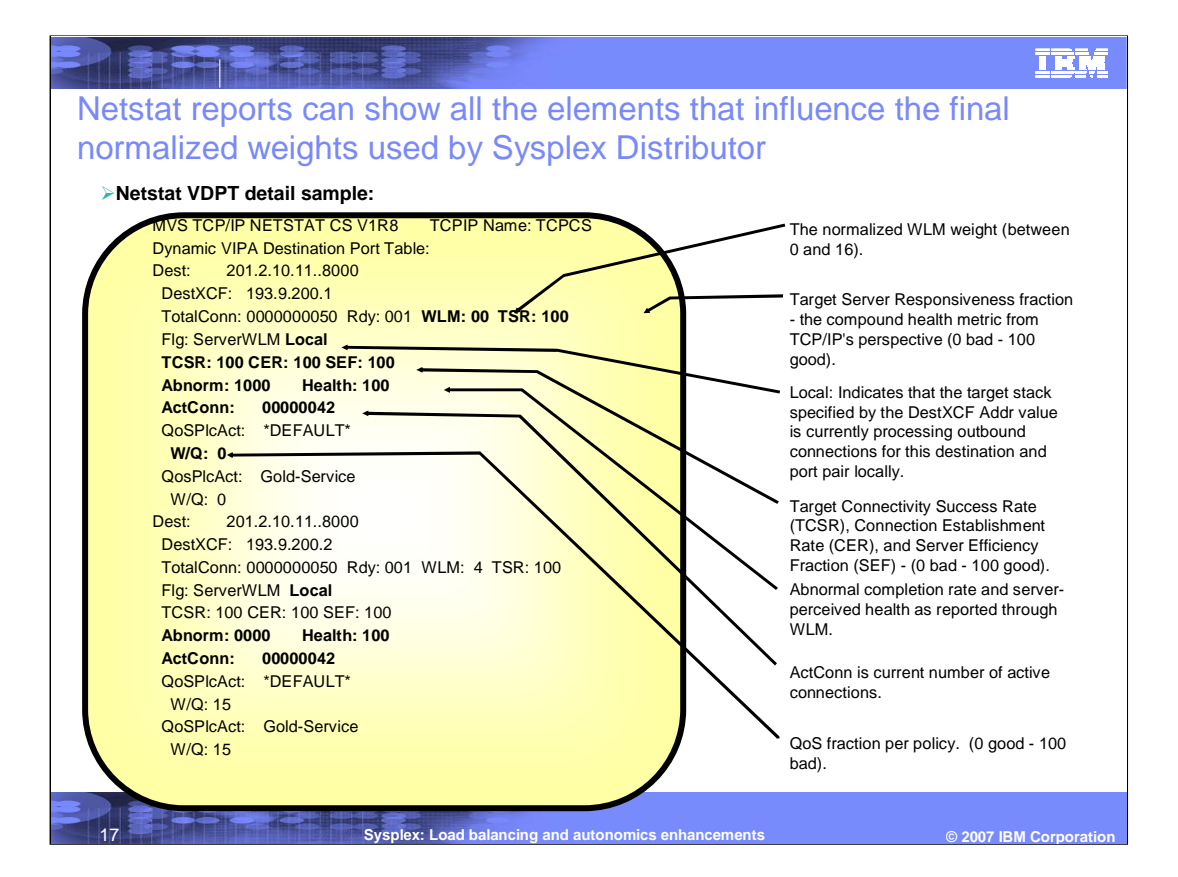

#### IBM

#### Things to think about

**PERSONAL** 

**Server application health values will be used by WLM to modify the reported Server-specific weights if the target system that the application is running on is V1R8 or later.** 

#### **If the Sysplex distributor is a release earlier than V1R8**

<sup>ƒ</sup>It receives any weights that may have been modified by WLM

- But will not be able to display server application health values in the Sysplex Netstat VDPT DETAIL display

#### **If the Sysplex distributor is V1R8**

<sup>ƒ</sup>Default values of 0 abnormal completions and health of 100 will be shown if the target stack is not at least V1R8.

#### **The Load Balancing Advisor & Load Balancing Agent**

- <sup>ƒ</sup>Forwards server availability and WLM weights to external load balancers
- <sup>ƒ</sup>Server application health values will only displayed if both the Load Balancing Advisor and the Server's Load Balancing Agent are V1R8.

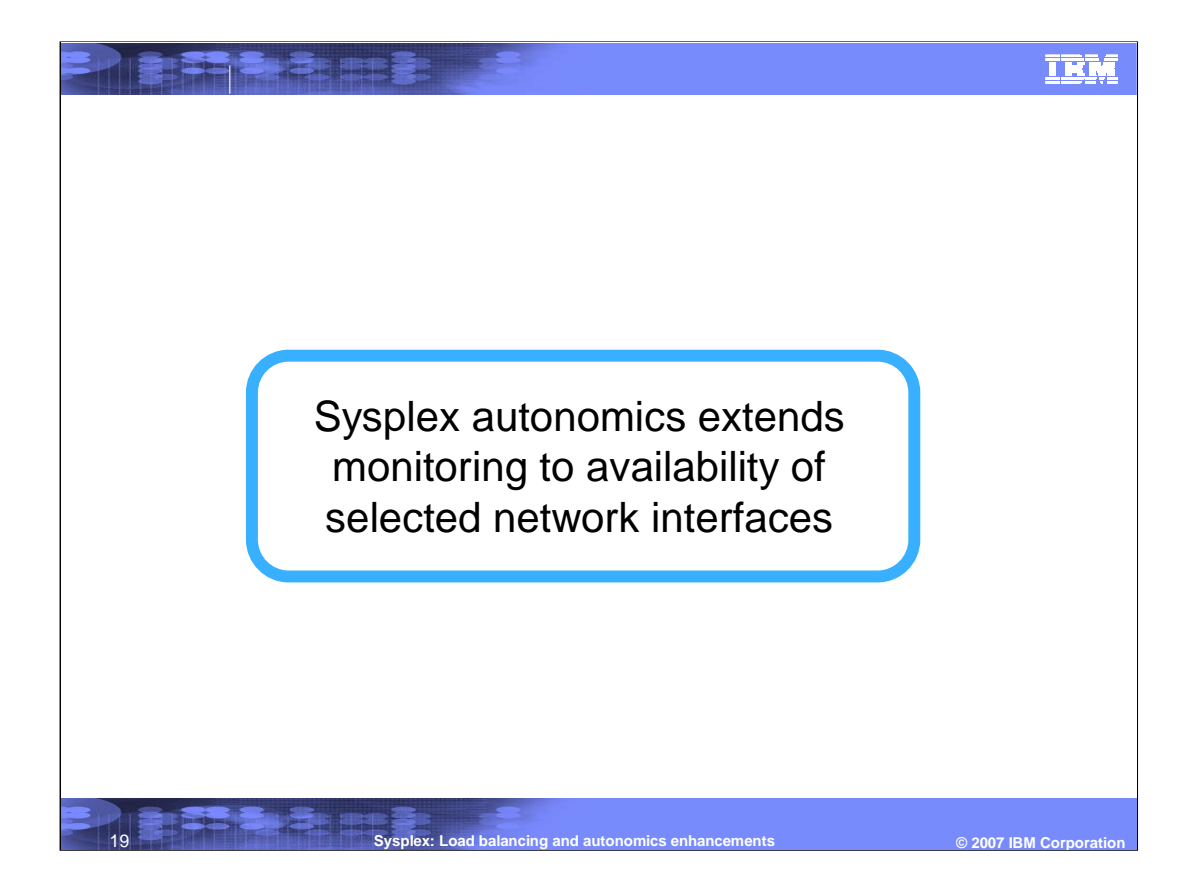

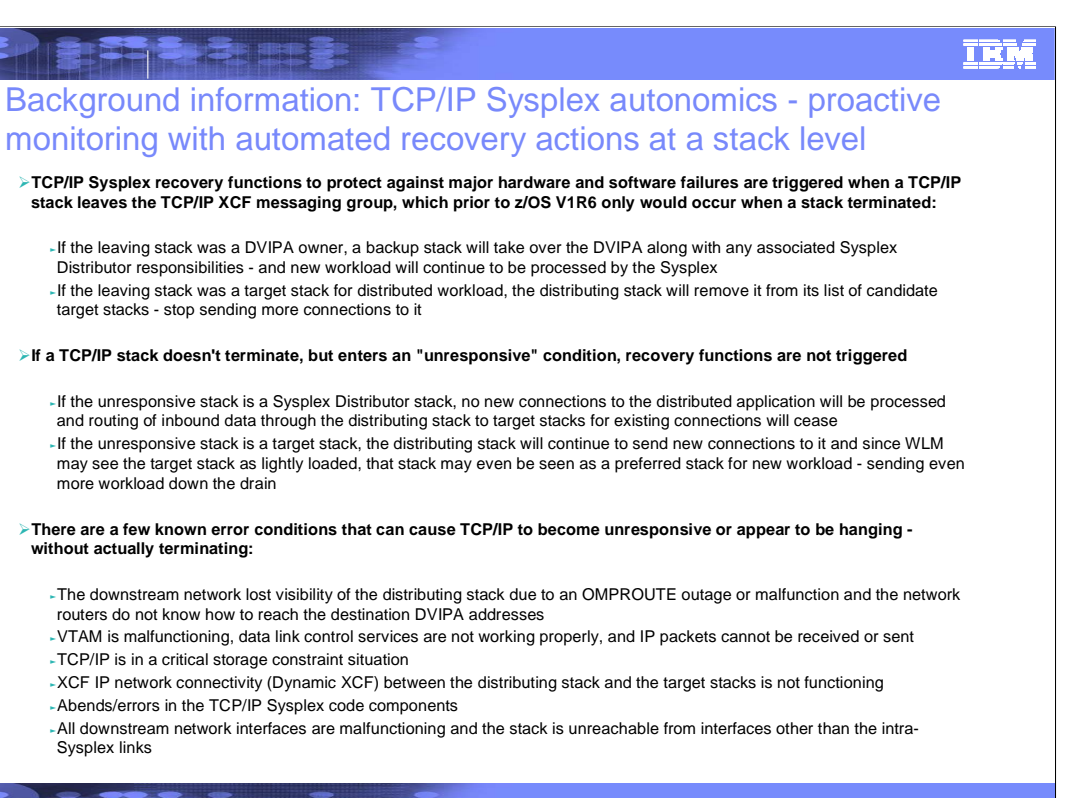

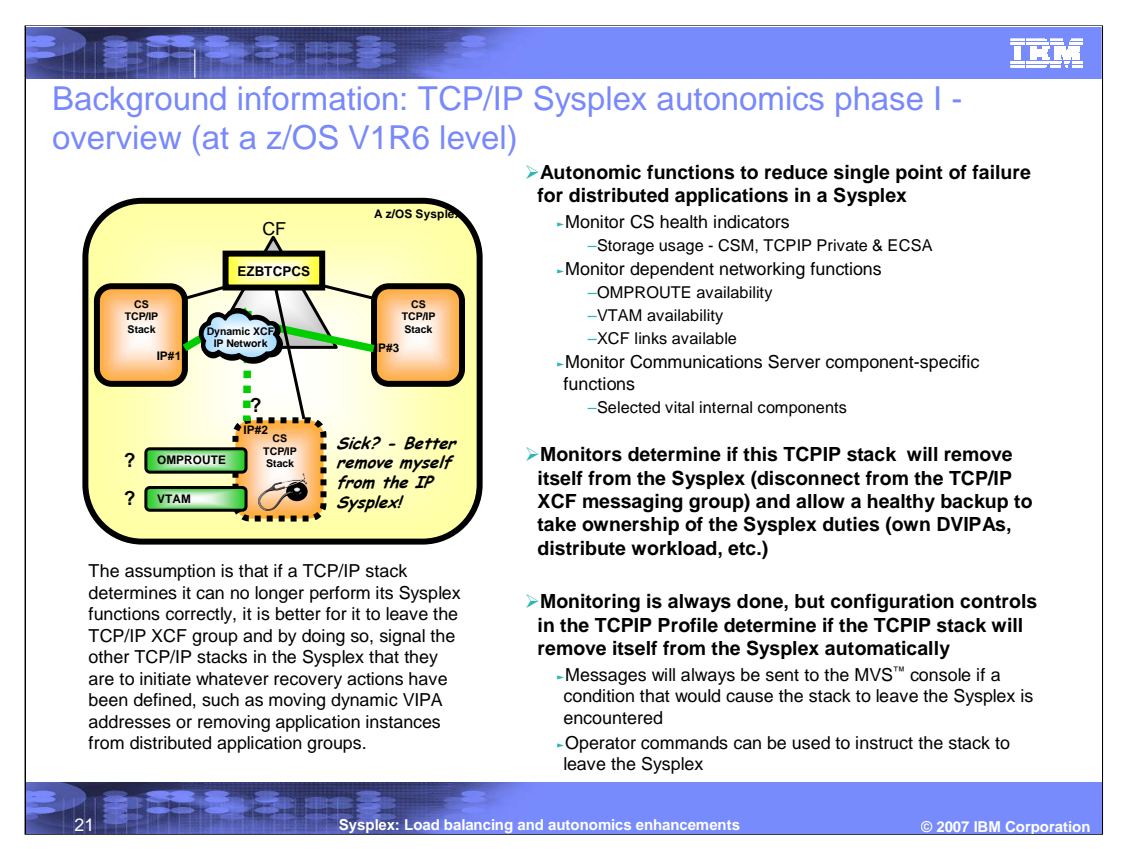

Messages are always issued to the console when these conditions are detected regardless of SYSPLEXMONITOR Recovery specification Messages are eventual action (deleted when the action is taken or problem is resolved)

New operator command is provided to allow TCPIP to leave the sysplex (ie. EZBTCPCS xcf group)

Vary TCPIP,,SYSPLEX,LEAVEGROUP

To have TCPIP rejoin the sysplex group, a Vary Obey of the TCPIP profile with sysplex configuration statements is needed.

Severe problems may require a TCPIP stack restart

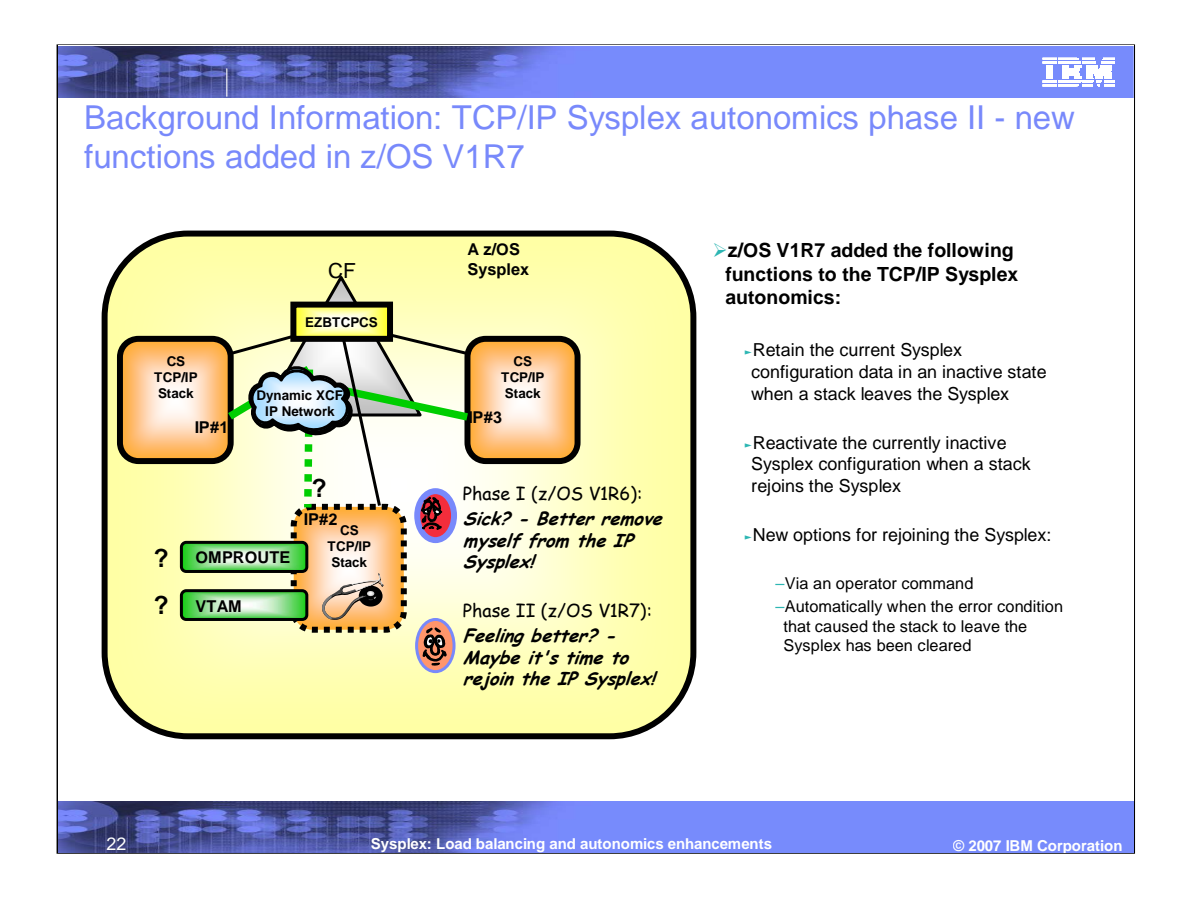

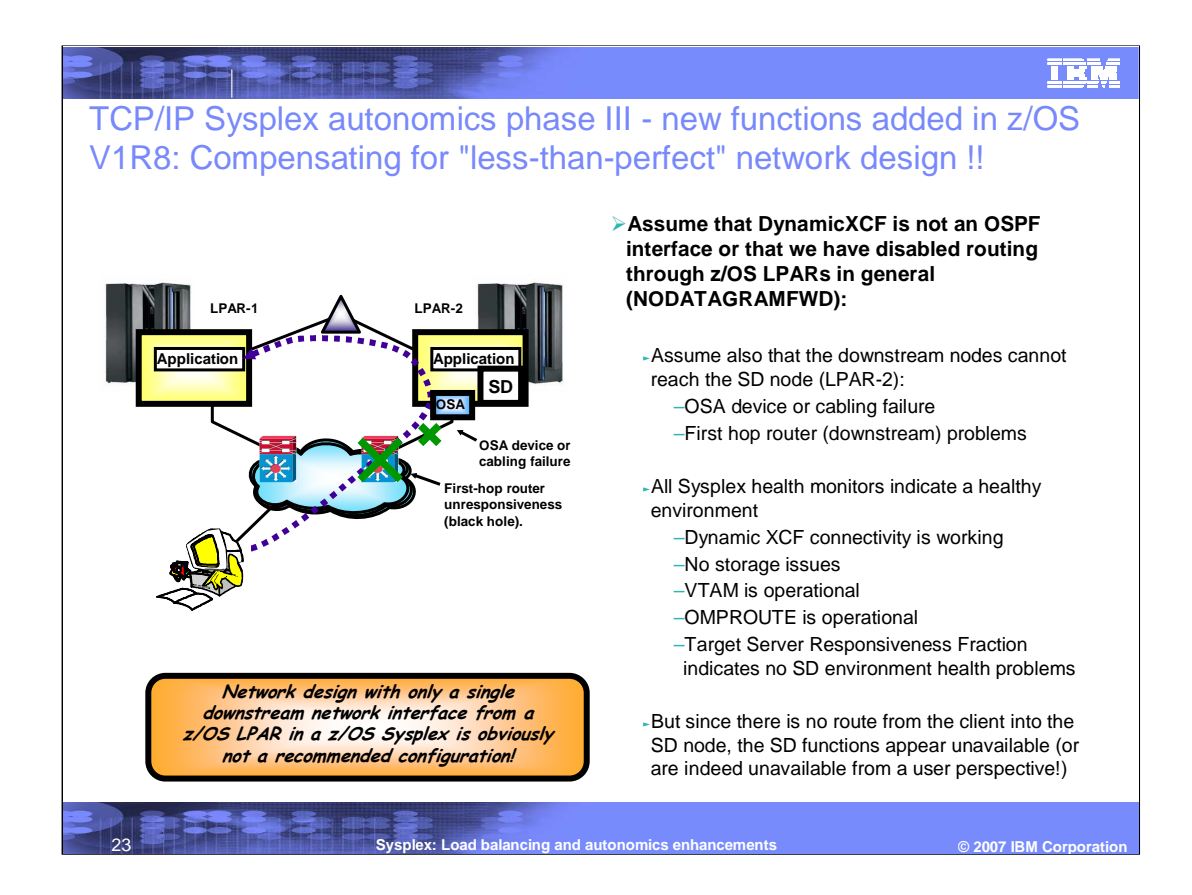

#### **TRM**

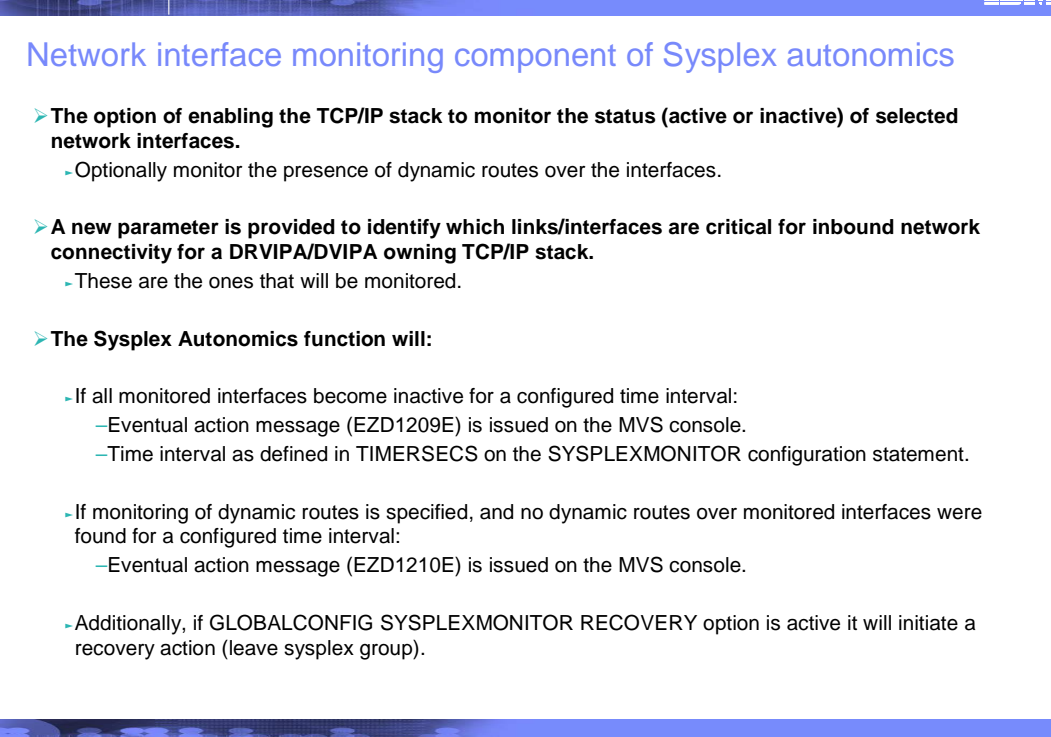

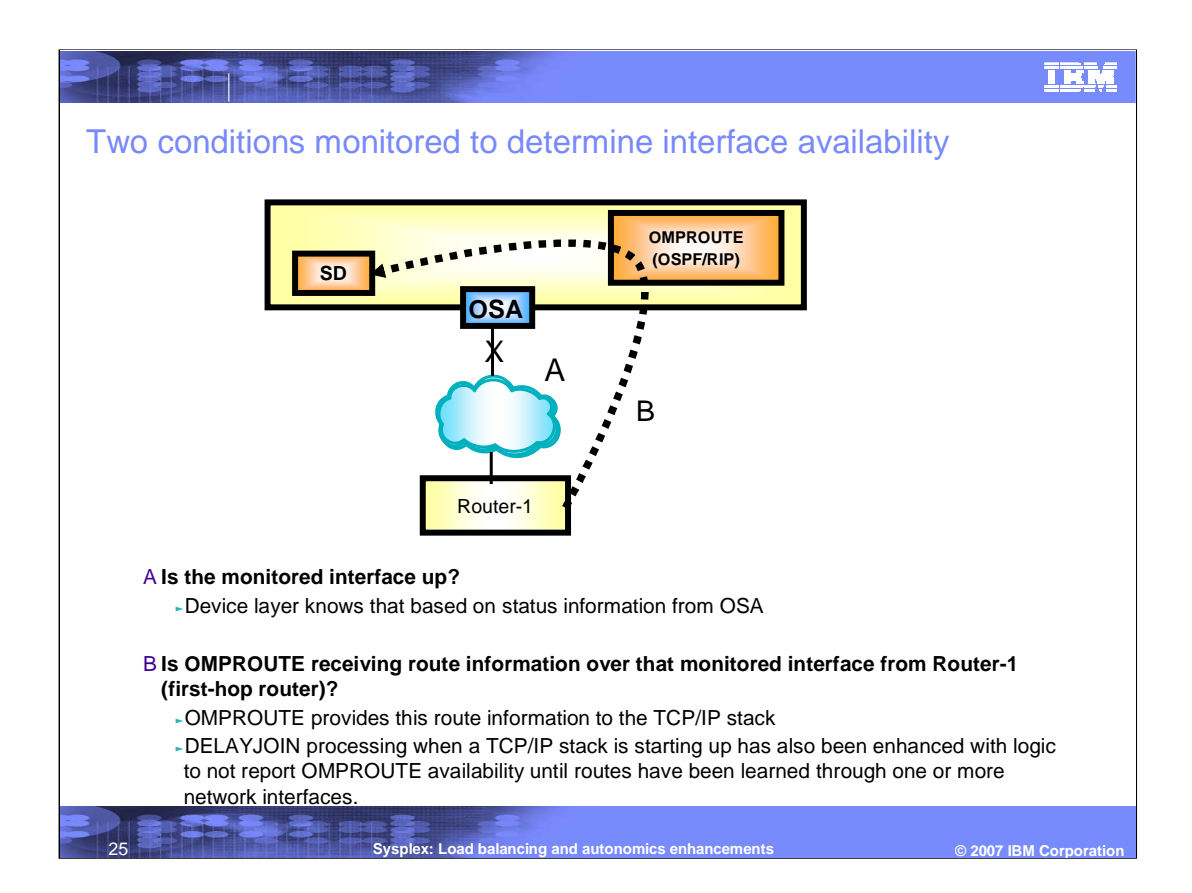

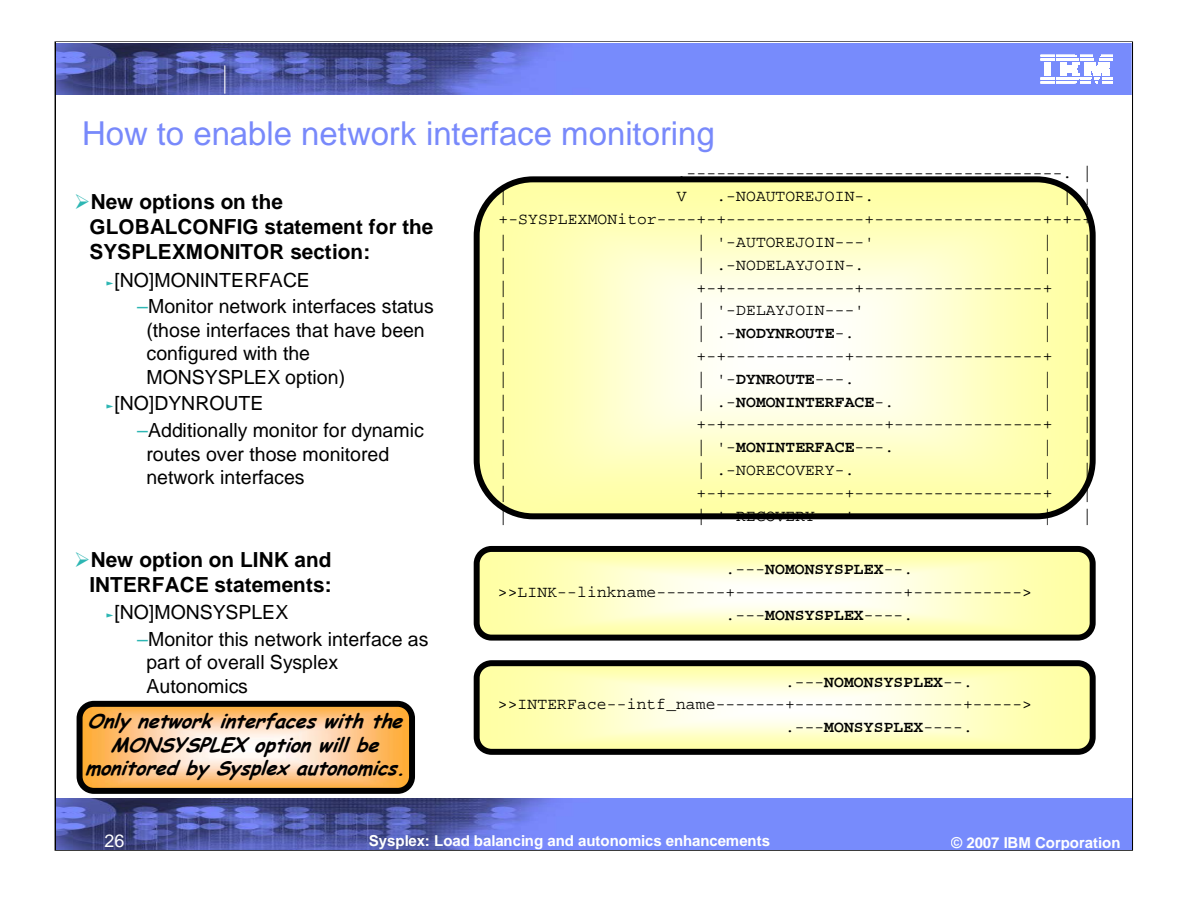

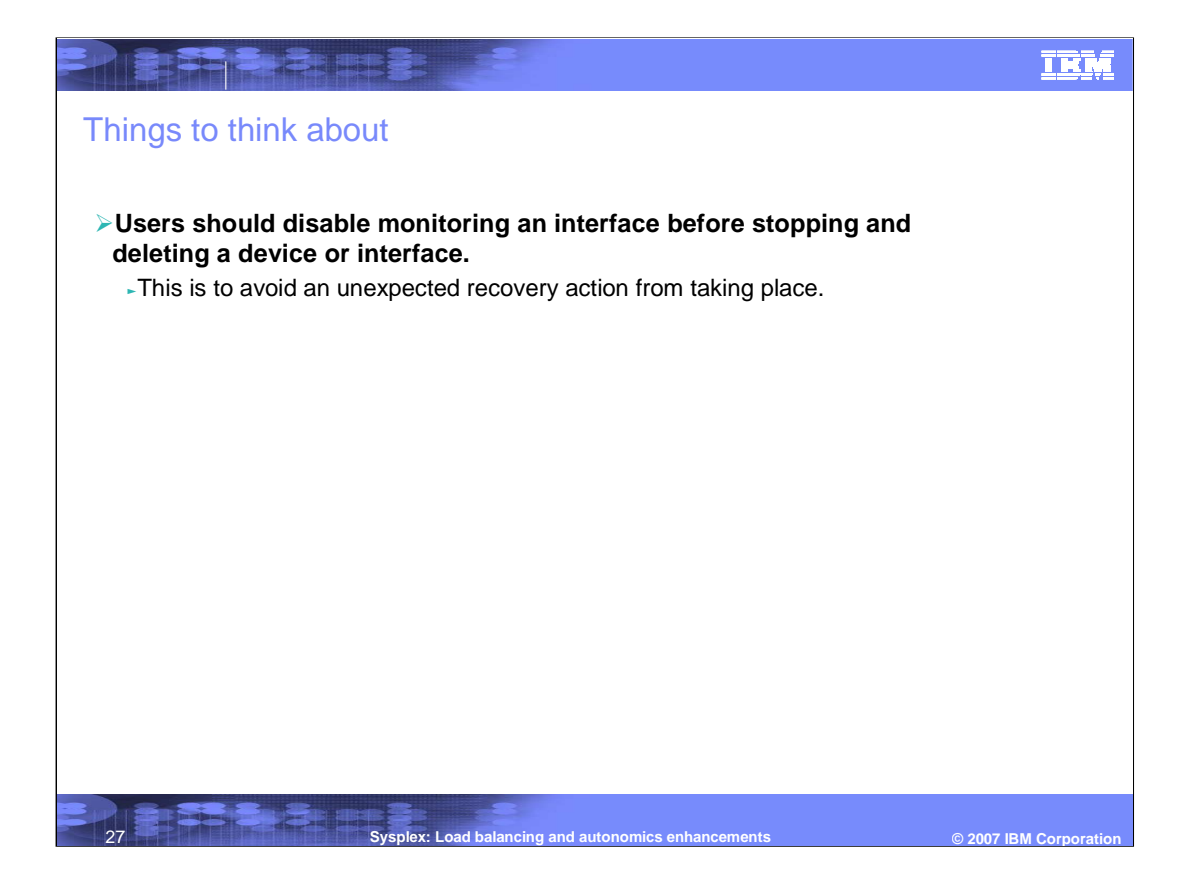

# **Trademarks, copyrights, and disclaimers**

The following terms are trademarks or registered trademarks of International Business Machines Corporation in the United States, other countries, or both:

CICS IMS MVS VTAM z/OS

TERBARB .

Product data has been reviewed for accuracy as of the date of initial publication. Product data is subject to change without notice. This document<br>could include technical inaccuracies or typographical errors. IBM may make

Information is provided "AS IS" without warranty of any kind. THE INFORMATION PROVIDED IN THIS DOCUMENT IS DISTRIBUTED "AS IS"<br>WITHOUT ANY WARRANTY, EITHER EXPRESS OR IMPLIED. IBM EXPRESSLY DISCLAIMS ANY WARRANTIES OF MERC

IBM makes no representations or warranties, express or implied, regarding non-IBM products and services.

The provision of the information contained herein is not intended to, and does not, grant any right or license under any IBM patents or copyrights. Inquiries regarding patent or copyright licenses should be made, in writing, to:

IBM Director of Licensing IBM Corporation North Castle Drive Armonk, NY 10504-1785 U.S.A.

28

Performance is based on measurements and projections using standard IBM benchmarks in a controlled environment. All customer examples<br>described are presented as illustrations of how those customers have used IBM products a

© Copyright International Business Machines Corporation 2007. All rights reserved.

Note to U.S. Government Users - Documentation related to restricted rights-Use, duplication or disclosure is subject to restrictions set forth in GSA ADP Schedule Contract and IBM Corp.

**Sysplex: Load balancing and autonomics enhancements**  $\bullet$  **2007 IBM Corporation** 

**TRM**